# Apple Barrel

The Journal of the Houston Area Apple Users Group

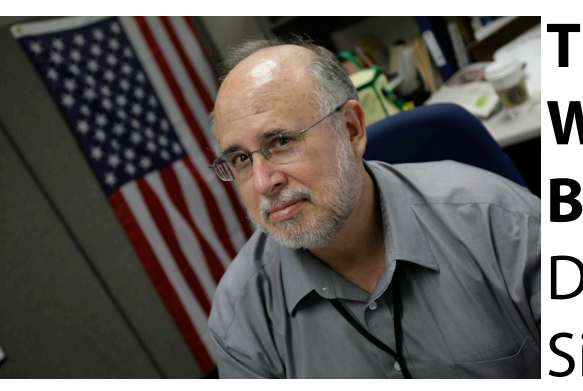

# **The New iPad - When Rumor Becomes Reality**  Dwight Silverman

Tech blogger, blog editor, social media manager @ [Houston Chronicle | chron.com.](http://www.chron.com/) Co-host of [Technology Bytes](http://geekradio.com/) radio show, regular [TWiT](http://twit.tv/twit) panelist. [University instructor.](http://valenti.uh.edu/) [Computer book author.](http://www.amazon.com/Dwight-Silverman/e/B001IU0HYK/ref=ntt_athr_dp_pel_1) [Twitter junkie.](http://twitter.com/dsilverman) Pizza lover.

Dwight is no stranger to HAAUG. He has graced us with his presence, entertained us with his wit, and informed us from his vast store of tech knowledge on numerous occasions. We are once again fortunate to have him give the main presentation at our August meeting, during which he will talk about the iPad, the new iPhone, Apple's iTV, and other rumors *du jour*.

The SIGs start at 9am, and the Main Presentation begins at 11:15. We'll see you there on the 18<sup>th</sup>!

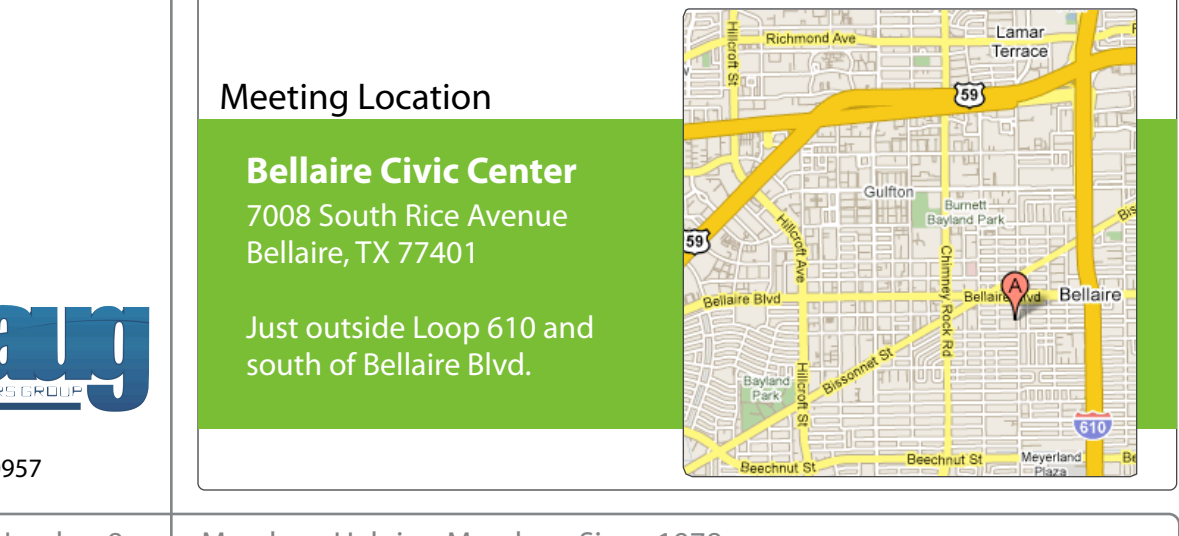

# August 2012

**Boss HAAUG Speaks** page 2

> **Security Beat**  page 3

**Links from Dr. Mac**  page 4

**Board of Directors Meeting Minutes**  page 7

> **Felidae** page 8

**Help Wanted!** page 8

**Upcoming Events** page 9

**August 2012 Event Schedule** page 10

> **Got Junk?** page 11

**Review: Olympus M.ZUIKO DIGITAL ED 12-50mm F3.5-6.3 EZ Lens** page 14

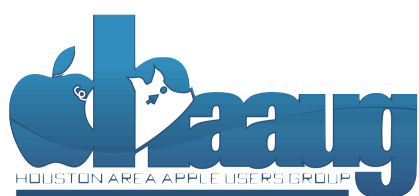

P.O. Box 570957 Houston, Texas 77257-0957

Volume 34 | Number 8 | Members Helping Members Since 1978

# Boss HAAUG Speaks Boss HAAUG Speaks

Monthly Address from the HAAUG President Monthly Address from the HAAUG President

*Dear HAAUG, Dear HAAUG,*

The SwapMeet last month had some successes:  $h_{\text{non-}+}$  that begin it a computer to coll cold it everyone that brought a computer to sell, sold it. Maybe for less than they wanted, but it belonged to someone else. I would call that a success. I had a few things to sell, and I was successful. I did not get the amount that I wanted, but they went to a was saccessium i a<br>good home.

side e"ect of hosting our meetings in a very popular civic space; in the case of the May and June Apple announced its third quarter results, showing the company is still selling iPhones, iPads and Macs. Quoting from the press release: the company had revenue of \$35 Billion with a net profit of \$8.8 Billion for the quarter that ended on June 30. They also declared a dividend of \$2.65 per share. This is not of a great location for HAAUG to meet when the Civic Center is used in the Civic Center is used in the Civic Center is used in the Civic Center is used in the Civic Center is used in the Civic Center in the Civic Center in bad for a company that was on its last legs only 15 years ago. The next event for Apple is a rumored release of a new iPhone and the release of iOS 6 in September. There is speculation of a half size iPad that might be shown at that time, but that is speculation at best. The gap between basic word processing and more advanced processing and more advanced processing and more advanced processing and more advanced processing and more advanced processing

 $\mathcal{L}$  most of you are aware, we had to rearrange some meeting dates lately. This is an unavoidable some meeting dates lately.

The Beard meets after overy meeting, and I am hanny to say that we have The Board meets after every meeting, and I am happy to say that we have the rest of the year planned out. We also have a stable location for our meetings, and we have money in the bank. What I would like to see is some new faces helping out. It is very important that we have a few new faces in the leadership. If you are interested in taking your involvement with HAAUG to the "next level", please let me know!  $\sum_{i=1}^{n}$  hackers in presentation server server server server in presentations, leadership, community, community, community, community, community, community, community, community, community, community, community, commu

building and information sharing. Your participation in this is greatly appreciated, and there will be a Next month, you should see a report from the Audit committee, who spent several months going back through our financial records and giving us a clean report. They have finished the report, and it will be presented to the board at the August meeting. The report will then be published in an upcoming issue  $\alpha$  and  $\beta$  and  $\beta$  is speculation got me thinking about what I'd like to see in the new iPhone hardware and  $\alpha$ of the Apple Barrel.

We have some more interesting (and informative) speakers scheduled to riave some more interesting appear during the next few months. Dwight Silverman from the Houston Chronicle will be the main speaker at the August meeting. Dwight was scheduled a few months ago, but became ill and was unable to make it. Hopefully, things will go better for him this month. And, in September, Dreux before, the new iPhone start and the new international process (such as player), go Ste. Marie will give a presentation about the latest from Apple.

# **Security Beat**

# Ed Truitt, [etee@me.com](mailto:etee@me.com?subject=)

**QuickTip** 

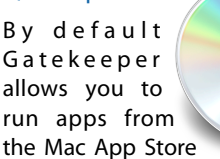

and from verified developers. You can change this setting in the Security preference pane. If you use this setting, or the Mac App Store only setting, you can still run unsigned apps. Just Control- or right-click on an app and choose Open. Gatekeeper will display a dialog asking if you're sure you want to open the application.

[**kirkmc adds**: There is an [extensive article on Macworld](http://www.macworld.com/article/1167862/up_close_with_mountain_lion_security.html)  [about Gatekeeper,](http://www.macworld.com/article/1167862/up_close_with_mountain_lion_security.html) but I felt this would be good to mention as a hint. I think most readers of this site won't use the restrictive settings, but you may work with others who do, or administer computers, and may want to launch unapproved apps on those computers from time to time.]

[http://hints.macworld.com/](http://hints.macworld.com/article.php?story=20120726075531252) [article.php?](http://hints.macworld.com/article.php?story=20120726075531252) [story=20120726075531252](http://hints.macworld.com/article.php?story=20120726075531252)

We now have a new "cat" to put on our Macs: OS X 10.8, a.k.a. "Mountain Lion". While this is being called an incremental upgrade from Lion, there are some security features I feel are worthy of mention. These features range from "playing catch-up to Windows" to "potentially game-changing".

The first feature that merits discussion here is Address Space Layout Randomization (ASLR). This one sort of falls in the "playing catch-up" category, as it has been implemented in the Windows OS since Vista. Although present in OS X since 10.5 ("Leopard"), it became an effective mechanism for protecting applications from arbitrary code execution exploits with OS X 10.7 ("Lion"), and in Mountain Lion this protection has been extended to the kernel and kernel extensions. ASLR makes the job of the bad guys much harder, as they are unable to reliably predict where vulnerable code actually resides in real memory, which makes "stack-smashing" type of attacks much less likely to succeed. ASLR, along with User Account Control (UAC), has led to recent versions of Windows being much more secure, and its incorporation into OS X at this level should help Mac users keep their systems (relatively) malware-free.

Another feature from "Lion" that is being enhanced in Mountain Lion is the use of "sandboxing" to help reign in applications. In the strictest sense, sandboxed applications are prohibited from reading from (and, more importantly from a malware-prevention standpoint, *writing to*) areas of the system (such as memory or file system) that the application doesn't "own". From what I can tell, Mountain Lion uses a less-strict form of sandboxing, in which applications must explicitly request (and secure) your permission before performing such operations against resources on your Mac not owned by the application. This will improve security by preventing rogue or poorly-written applications from damaging your system or files without giving you an opportunity to intervene: however, I fear that, unless this is implemented well, it could easily turn into the type of "just click OK to make the annoying message window go away" scenario we saw with UAC in Windows Vista, and with invalid SSL certificates in almost every browser out there. *(Note: I have not yet actually seen this in action, and so I am forced to speculate a bit.)*

Another feature that has seen an incremental improvement is "software update": in Mountain Lion, checks for updated software are made on a daily basis. In addition, the expanded use of the Mac App Store provides an easy mechanism to monitor for updates to applications: this will help protect against exploits targeting out-of-date, vulnerable apps (such vulnerable apps are a favorite target of the bad guys.) I have used a software monitoring application, [Secunia PSI,](http://secunia.com/products/consumer/psi/) to help protect my Windows system for several years, and I am glad to see this type of protection extended to OS X.

And, finally, we arrive at the potential game-changer. A new feature in Mountain Lion, called [Gatekeeper,](http://support.apple.com/kb/HT5290?viewlocale=en_US&locale=en_US) will help keep your Mac safe by providing you (or your IT administrator, if you provide, or have someone who provides, that function) with a

(cont'd on p. 8)

# Links from Dr. Mac

Bob "Dr. Mac" LeVitus

Here are the URLs from Bob "Dr. Mac" LeVitus' presentation at the February General meeting:

### **Lion Tips and Tricks:**

<http://www.macworld.com/rc/osx/lion.html>

[http://www.tuaw.com/2011/07/20/links-to-all-our-lion-tips-in-one-convenient](http://www.tuaw.com/2011/07/20/links-to-all-our-lion-tips-in-one-convenient-place/)[place/](http://www.tuaw.com/2011/07/20/links-to-all-our-lion-tips-in-one-convenient-place/)

<http://www.liontricks.net/>

[http://www.businessinsider.com/best-os-x-lion-tips-2011-7 - search-the-web-and](http://www.businessinsider.com/best-os-x-lion-tips-2011-7)[wikipedia-straight-from-spotlight-1](http://www.businessinsider.com/best-os-x-lion-tips-2011-7)

[http://www.pcmag.com/article2/0,2817,2388871,00.asp - fbid=iG2yfc973XM](http://www.pcmag.com/article2/0,2817,2388871,00.asp)

[http://www.techradar.com/news/computing/apple/25-mac-os-x-lion-tips-and](http://www.techradar.com/news/computing/apple/25-mac-os-x-lion-tips-and-tricks-986009?artc_pg=2)[tricks-986009?artc\\_pg=2](http://www.techradar.com/news/computing/apple/25-mac-os-x-lion-tips-and-tricks-986009?artc_pg=2)

<http://gizmodo.com/5822946/the-os-x-lion-survival-guide>

**Macworld Lion Tips Audio:**  [http://www.macworld.com/article/161903/2011/08/lion\\_tips.html](http://www.macworld.com/article/161903/2011/08/lion_tips.html)

**Lion Recovery Disk Assistant:** <http://support.apple.com/kb/DL1433>

### **Lion Tweaks:**

<http://www.ifredrik.com/applications/LionTweaks.zip>

**Troubleshooting a Battery-Sucking iPhone 4S by Christopher Breen:** [http://www.macworld.com/article/163200/2011/10/](http://www.macworld.com/article/163200/2011/10/troubleshoot_iphone4s_battery.html)

[troubleshoot\\_iphone4s\\_battery.html - lsrc.nl\\_mwiphone\\_h\\_cbintro](http://www.macworld.com/article/163200/2011/10/troubleshoot_iphone4s_battery.html)

**Apple Support Communities iPhone 4S Battery Life discussion**

<https://discussions.apple.com/thread/3391947?start=1785&tstart=0>

### **Fun with Siri:**

[http://www.google.com/search?client=safari&rls=en&q=siri](http://www.google.com/search?client=safari&rls=en&q=siri+funny&ie=UTF-8&oe=UTF-8) [+funny&ie=UTF-8&oe=UTF-8](http://www.google.com/search?client=safari&rls=en&q=siri+funny&ie=UTF-8&oe=UTF-8)

### **BoinxTV**:

<http://www.boinx.com/boinxtv/overview/>

#### **ZeroChroma cases** <http://zerochroma.com/>

**Newer Technology NuTouch Gloves:** <http://www.newertech.com/products/nutouchgloves.php>

**Newer Technology NuGuard GripBase & GripStand for iPad** <http://www.newertech.com/products/nuguardgripbundle2.php>

# Classifieds

Products and support for the Macintosh community

## **Got a story, or photo you would like to see in the monthly edition of the Apple Barrel?**

The Apple Barrel is always looking for good, meaty material for its monthly publication. If you have a personal story, review of a new product or just a funny or helpful thought, feel free to spread the word via the Barrel.

> Submit your story, review or photos, etc. to: **[abe@haaug.org](mailto:abe@haaug.org)**

### **QuickTip**

Applications such as TextEdit and t h e i W o r k apps have the

new iCloud storage window. This window displays when you open the applications, or when you choose Open from one of the apps. If you click on the iCloud button, it shows a linen-background panel; if you click on On My Mac, you see a standard Open dialog.

If you have a lot of files on iCloud, you may want to make folders to group them. This isn't obvious from the panel, but if you are familiar with iOS, the trick is easy. Just drag one file on top of another to create a folder, just as you do with apps on iOS. Double-click on the name to change it. You can move files into and out of folders, and when there are no files left in a folder, it disappears.

> [http://hints.macworld.com/](http://hints.macworld.com/article.php?story=20120802230636645) [article.php?](http://hints.macworld.com/article.php?story=20120802230636645) [story=20120802230636645](http://hints.macworld.com/article.php?story=20120802230636645)

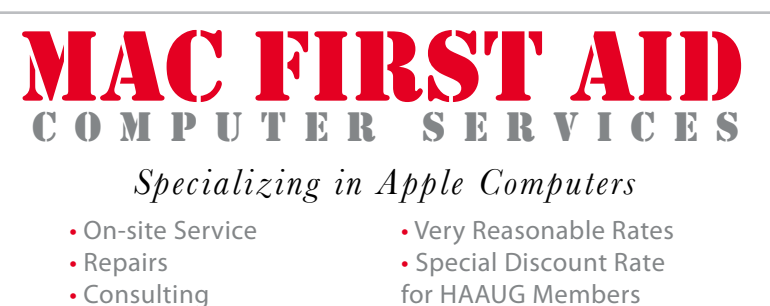

- 
- 

*Serving the Houston Area for 15 Years! (281) 537-2842*

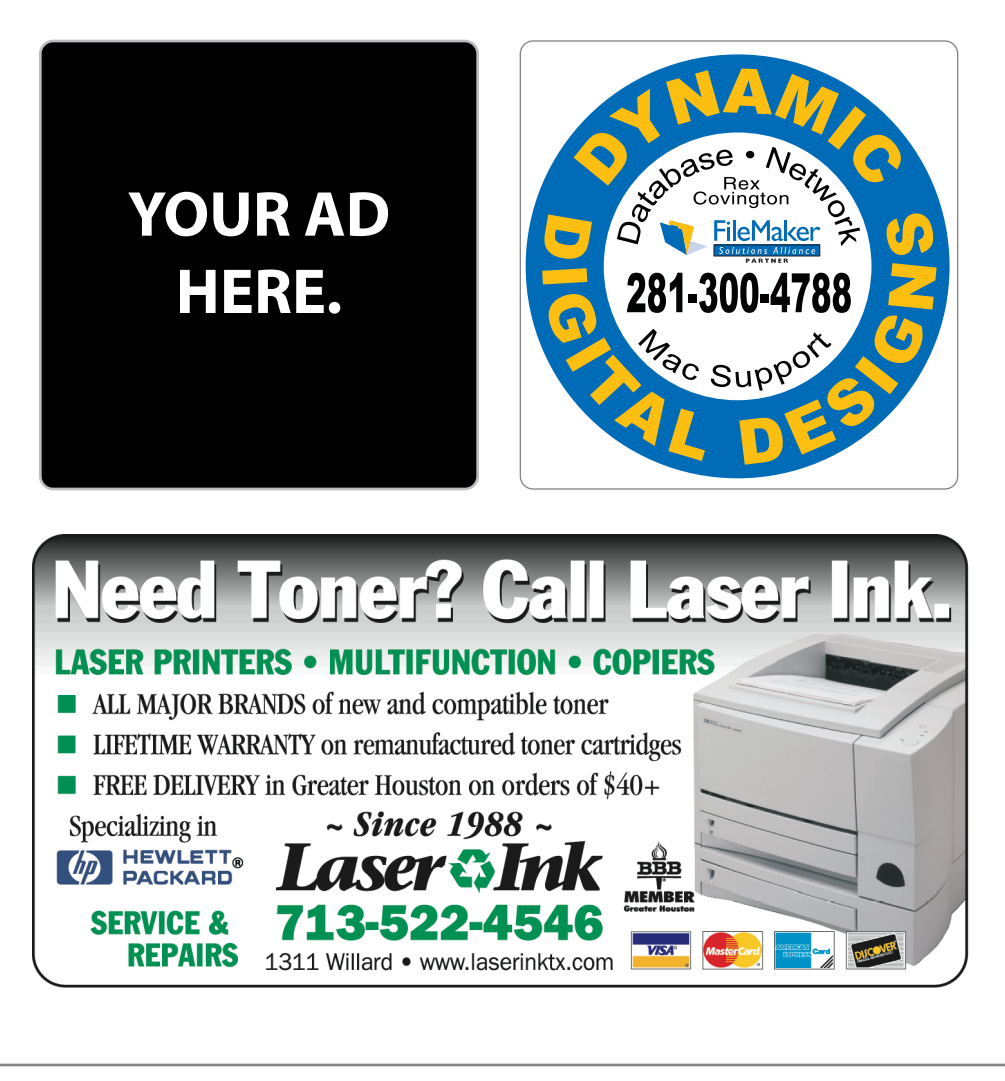

# Classifieds

Products and support for the Macintosh community

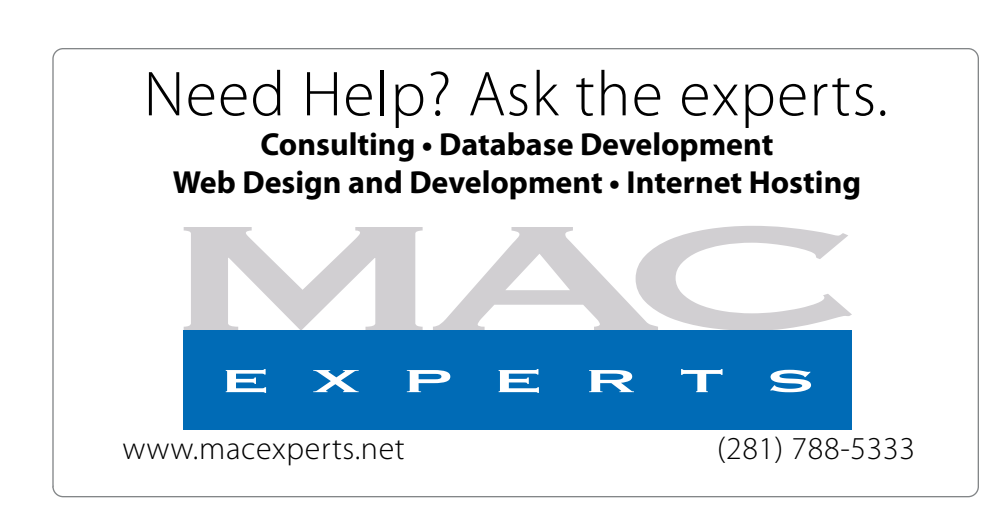

# **HOUSTON**

Signs · Banners · Vehicle Graphics Signs • Banners • Vehicle Graphics<br>Digital Printing • Screen Printing Come to us for all your signage needs Come to us for all your signage needs Quality & Service Since 1946. Quality & Service since 1946.Phone: 713.662.3123 Phone: 713.662.3123 **www.houstonsign.com [www.houstonsign.com](http://www.houstonsign.com)**

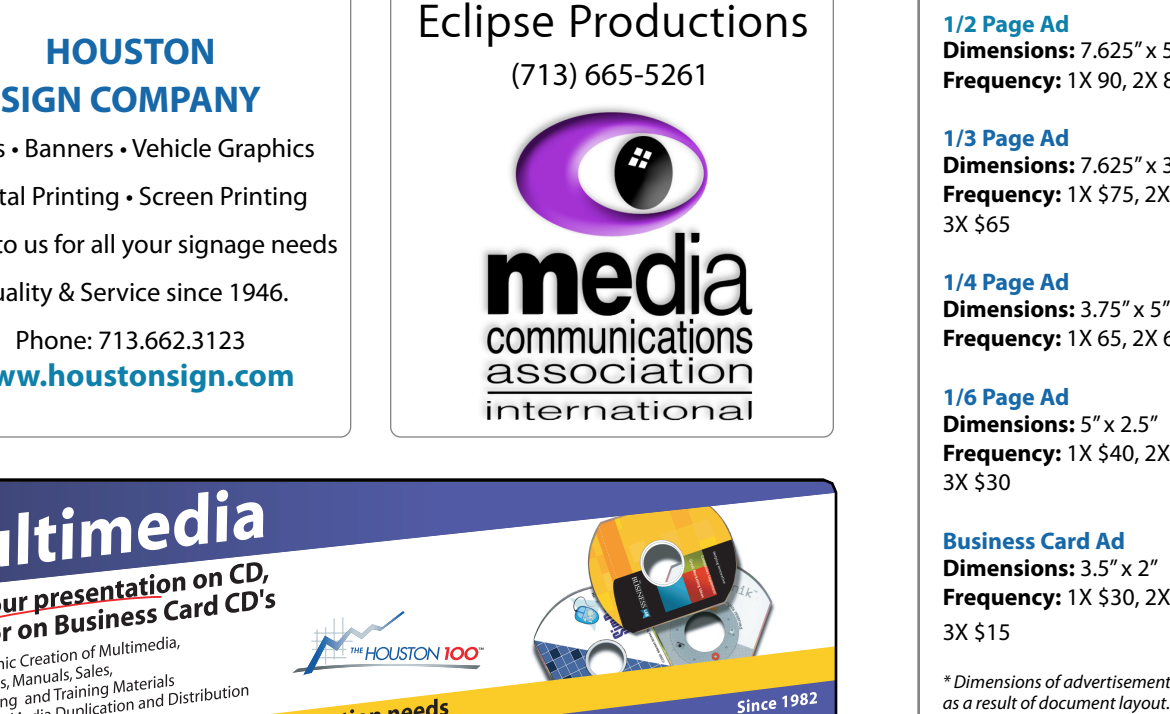

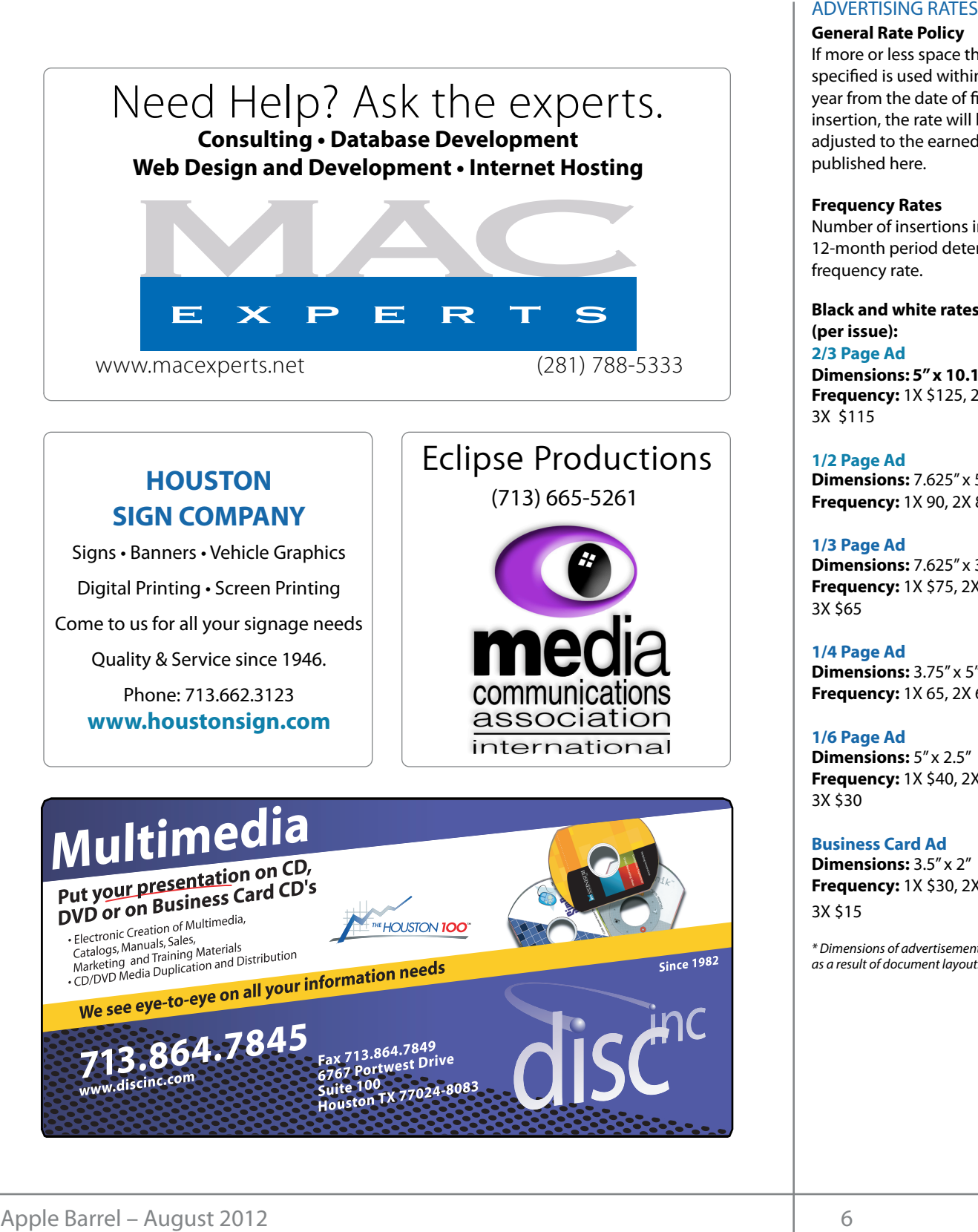

## **ADVERTISING RATES**

### **General Rate Policy General Rate Policy**

If more or less space than If more or less space than specified is used within one year from the date of first insertion, the rate will be insertion, the rate will be adjusted to the earned rate adjusted to the earned rate published here. published here.

### **Frequency Rates Frequency Rates**

Number of insertions in a Number of insertions in a 12-month period determines 12-month period determines frequency rate. frequency rate.

**Black and white rates (per Black and white rates issue): (per issue): 2/3 Page Ad 2/3 Page Ad**

**Dimensions:** 5" x 10.125" **Dimensions: 5" x 10.125" Frequency:**  1X \$125, 2X \$120, 3X \$115

**1/2 Page Ad 1/2 Page Ad Dimensions:** 7.625" x 5" **Dimensions:** 7.625" x 5"<br>**Frequency:** 1X 90, 2X 85, 3X 80

**1/3 Page Ad 1/3 Page Ad Dimensions:** 7.625" x 3.375" **Frequency:** 1X \$75, 2X \$70, 3X \$65 **Dimensions:** 7.625" x 3<br>**Frequency:** 1X \$75, 2X<br>3X \$65

**1/4 Page Ad 1/4 Page Ad Dimensions:** 3.75" x 5" **Dimensions:** 3.75" x 5"<br>**Frequency:** 1X 65, 2X 60, 3X 55

#### **1/6 Page Ad 1/6 Page Ad Dimensions:** 5" x 2.5" **Frequency:** 1X \$40, 2X \$35, 3X \$30 **Dimensions:** 5" x 2.5"<br>**Frequency:** 1X \$40, 2X<br>3X \$30

**Business Card Ad Business Card Ad**

**Dimensions:** 3.5" x 2" **Dimensions:** 3.5" **Frequency:** 1X \$30, 2X \$25,<br>3X \$15 3X \$15

\* Dimensions of advertisements may vary *\* Dimensions of advertisements may vary*  as a result of document layout.

HAAUG Board of Directors Meeting – Saturday, June 16, 2011

Location: Bellaire Civic Center, 7008 South Rice technology and requ Avenue, Bellaire, Texas<mark>.</mark> most to tenar presents  $\rho$  making the making the state theorem

**Attendees:** Philip Booth, Jim Connell, Mi<sub>ʻ</sub> Epstein, Clair Jaschke, David Jaschke, Michael King, Epstem, etail suseme, bavia suseme, miem<br>Rick Roberts, and Grea Wright. **Attendees:** Philip Booth, Jim Connell, Michael Membership – David Attendees: **development.com/mug** Rick Roberts, and Greg Wright.

**Call to order:** 12:40 p.m. by President Philip Booth the thing are centralistic entry central theo position of Senior Advisor and the Bread Wright to the Bread Wright to "line" be the "line" of "line" in the " being present. today, a quorum of voting members of the board two-yea  $\frac{1}{2}$  can be sales. The sales of the sales of the sales of the sales of the sales of the sales of the sales of the sales of the sales of the sales of the sales of the sales of the sales of the sales of the sales of th following the conclusion of the General Meeting

General Announcments: Philip Booth announced adopt that an email announcement of next month's Swap Meet will be sent to the membership. Those desiring to register for the event will need to provide a complete telephone number to prevent spam. **Truitt:** No report.

# **MONTHLY REPORTS:**

Secretary - Jim Connell: The board unanimously approved the minutes of the board meeting held on May 19, 2012.

**Treasurer – Clair Jaschke:** Clair Jaschke submitted **iPhoto Clair Suscine:** Clair Suscine Subfinited<br>written financial reports for May 2012 to the board. At the end of last month, HAAUG had \$8,305.52 in its checking account and a \$5,000 certificate of deposit. All bills received have been paid. **release of the increase of the introduction of the introduction of the introduction of a reading all of a reading and iPhone 3.0 software, possible iPhone 3.0 software, possible iPhone. Reading all of a reading all of a r** 

by plans for the upcoming months: **Vice President – Greg Wright:** Greg Wright reported

- July 21, 2012: Semi-Annual Swap Meet
- August 18, 2012: Dwight Silverman
- September 15, 2012: Dreux Ste. Marie
- October 20, 2012: Chris Breen
- November 17, 2012: Reagan Atkinson

Greg will confirm the details of the October General **Adjourned:** 1:03 p.m.  $\overline{\text{O}}$  in the  $\overline{\text{O}}$  information. The necessary information  $\overline{\text{A}}$  appearing in  $\overline{\text{O}}$  is planning. possiblity of inviting Lisa Snider to make a presentation on Photoshop Elements at a future  $R_{\text{meas}}$  Motion and  $\mathbb{R}^n$ , the method is a central location at the method in a central location at the method in a central location at the method in a central location at the method in a central location at the met presentation on Photoshop Elements at a future<br>General Meeting. Phil will contact the person at the City of Bellaire who is in charge of information **KRITSON**<br>the October General **Adjourned:** 1:03 p.m. rd discussed the<br>er to make a<br>nts at a future **Example 11 THE CES**<br>
HAAUG Board of Directors Meeting – Saturday, June 16, 2011<br> **Location:** Bellaire Civic Center, 7008 South Rice technolov<br>
Artendees: Philip Booth, Jim Connell, Michael Ming, the<br>
Artendees: Philip Boo Meeting with Chris Breen. The board discussed the

c Center, 7008 South Rice technology and request greater bandwidth so as to charge and reductions and reductions have a store and the Computations of the Computations of the Computations of the Computations of the Computat private rooms and the General Meeting in the suburbs), while and the Tenat presentations at the deficial meeting allow for iChat presentations at the General Meetings.

Membership - David Jaschke: David Jaschke avid Jaschke, Michael King, reported that HAAUG had 179 members at the end of May 2012, the same number of members as at the locations and report to the board. The board include popular shortcut were popular shortcut when the shortcut <br>The board of May 2011. Last month saw the n. by President Philip Booth membership transactions, including one new n of the General Meeting member, three renewals by lapsed members, three ing members of the board two-year renewals, and six other renewals. David Teported that there were live cred and three transactions by RAGI last month. The board<br>Philip Booth announced adopted a suggestion and the names of new and schedule for the February General Meeting by email. Representative members he published in the Apple Parks that Jonathon Magnus's SIG succeeds because it a!ords a way May's main presentation will be iWork, with a focus on Pages. For those of you who haven't tried it on renewing members be published in the Apple Barrel. Will MCTUCS<br>
Locations Belluine Civic Center, 7008 South Rice schemelogy and request greater bandwerses Persisten. This paper of the Center of Applications and the Center of Applications for Applications for Applications f  $\kappa$  best place to the best place to  $\kappa$  is the best place to  $\kappa$  and the best place to  $\kappa$ National Hurricane Center Web site at http://www.nhc.noaa.gov/. Their end of May 2011. Last month saw thirteen reported that there were five credit card transactions reported that there were five credit card transactions and three transactions by KAGI last month. The board

nt will need to provide a M**edia and Communications Administrator – Ed Truitt:** No report.

#### **OLD BUSINESS: OLD BUSINESS:**  $\epsilon$  and  $\epsilon$  the Apple Barrel each month. Currently the newsletter is continuous.

**I** The board unanimously **Audit Committee** Grea Wright reported that th the board meeting held on Audit Committee has completed the audit of the 2009-2011 financial records and will submit a written report of its findings to the board next month. The re: Clair Jaschke submitted board thanked Clair Jaschke for her many hours of Fig. This issue character when a monthly dial-check the month monthly dial-check the Table of Dial-check the B<br>Dr May 2012 to the board. At work in reconstructing and updating the financial work in reconstructing and apdress **I:** The board unanimously **Audit Committee:** Greg Wright reported that the

# 2008 and a decrease of 31members from January 2008.

**Expanding the October General Meeting with** including the state of three presenters: The board decided not to invite additional speakers for the October General Meeting.<br>Annual Suran Meet commentary required in the second state in the second in the second in the second in the second in the second <br>The second in the second in the second in the second in the second in the second in the second in the second i

x Ste. Marie **Fully Step-Ville Step-Ville Steen Steens** were presented **Bremannie is its ability to the new iPhone in the new iPhone iPhone iPhone iPhone iPhone iPhone iPhone iPhone i**<br>Breen for discussion. publicity releases and the business calendar in the business calendar in the Houston of the Houston calendar in the Houston calendar in the Houston calendar in the Houston calendar in the Houston calendar in the Houston ca  $t_{\rm min}$  compared to the original iPhone. This would likely including upgrading upgrading upgrading upgrading the processor speed, and processor speed, and processor speed, and processor speed, and processor speed, and pr **It Silverman rame optimizes Items to Be Brought to the Attention of the Board** 

# Felidae

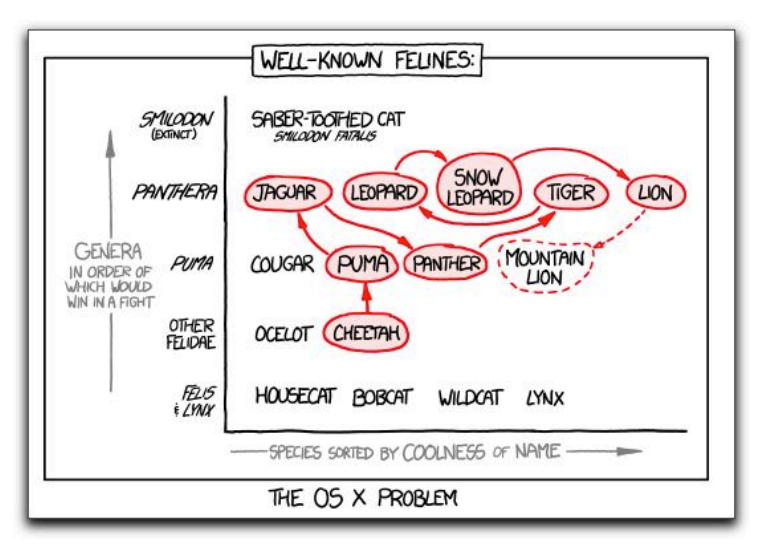

Permalink:<http://xkcd.com/1056/>

(Licensed under a [Creative Commons Attribution-](http://creativecommons.org/licenses/by-nc/2.5/)[NonCommercial 2.5 License.](http://creativecommons.org/licenses/by-nc/2.5/) Used with permission.)

# Help Wanted!

Ed Truitt, Media & Communications Dir.

Do you have something to say? Or, maybe you have Web-programming skills, especially in CSS, PHP, and with experience in the WordPress CMS? Possibly you are an experienced Webmaster? On the other hand, you might be one of those who has experience in none of the above, but you want to be involved in HAAUG, and are willing to learn?

If you fit any of these criteria, we may have just the thing for you! HAAUG is looking for authors, web programmers, and a Webmaster. If you are interested, please see either Phil or myself at the general meeting, or email me at [abe@haaug.org.](mailto:abe@haaug.org)

# Security...

(cont'd from Page 3)

means to limit from where applications can be installed. The options (from most to least strict) are:

- Allow apps downloaded from the Mac App Store *only*;
- Allow apps downloaded from the Mac App Store, and from "identified developers";
- Allow apps downloaded from anywhere

The idea is that apps downloaded from the Mac App Store, being vetted by Apple, will be the safest to download; and apps from "identified developers", while less secure than those from the App Store, will at least have a "paper trail" which will identify the authors of malicious/mis-behaving apps, and will allow Apple to block such apps by revoking the developer's certificate.

This feature, if implemented and used properly, can almost guarantee a malware-free Mac. The main weakness I see in the current implementation is that it only checks when an app is downloaded and run for the first time: if this were extended to check each time an app was launched, one could "lock down" a system quickly, and prevent potentially unsafe apps previously downloaded an installed from running (at least without specific user authorization: check the Quick Tip in the sidebar on Page 3 for details.) Gatekeeper brings the level of protection from potentially rogue apps previously found in iOS and corporate IT environments to the Mac-using consumer.

While not all Mac users are able to upgrade to Apple's newest cat (and many of those who can, would be well advised to wait until their critical apps are tested and updated as necessary, to work properly under Mountain Lion), whose who do are positioned to reap the benefits of the improved security available with this new version of OS X.

Got Questions? If so, please send them in to [abe@haaug.org.](mailto:abe@haaug.org)

# Upcoming Events

**Houston Area Apple Users Group** products by making their **2012 Officers** and Directors

President **development** Phil Booth

Vice President  ${\bf G}$ reg Wright

Secretary **Jim Connell** 

> Treasurer **Clair Jaschke** Membership Chairman

**David Jaschke**

Media & Communications **Ed Truitt**

> Director-at-Large 1 **Michael Epstein**

Director-at-Large 2 **Michael King**

> Senior Advisor **OPEN**

### Saturday Contombor 15th 2012 Saturday, September 15th, 2012

# Apple Update with Dreux Ste. Marie

Get the skinny on the new stuff coming out of Cupertino! National Belling Civic Center | Man online at unusu **Location:** Bellaire Civic Center | Map online at **[www.haaug.org](http://www.haaug.org)** 

# Saturday, October 20th, 2012

# **Chris Breen, Sr Editor of Macworld**

meeting of City of Europe of Mucholius<br>The board realizes the facility for local events. The board realizes that he board realizes that he board realizes This meeting should be on your "must attend" list. Reserve the date!<br>. **Location:** Bellaire Civic Center | Map online at **[www.haaug.org](http://www.haaug.org)** 

### $\mathsf{C}_2$ turday November 17th 2012 Saturday, November 17th, 2012 **Digital Camera Update**

May's main presentation will be iWork, with a focus on Pages. For those of you who haven't tried it on Reagan Atkinson will be here from Houston Camera Exchange to give us ideas of what we might want to put on our "wish list" for this holiday season. **Location:** Bellaire Civic Center | Map online at **[www.haaug.org](http://www.haaug.org)** 

### $\mathsf{C}_{\mathsf{a}}$ tument,  $\mathsf{D}_{\mathsf{a}}$  and desktop publishing  $\mathsf{D}_{\mathsf{a}}$ Saturday, December 15th, 2012

# assembled, edited and published by a single person, Tamara. She's increasingly busy with work and her **11th Hour Santa with Doug Smith**

Where (and how) to find that perfect gift, for last-minute holiday shoppers. springboard to this new e"ort, and anyone with an interest in this is encouraged to attend. **Location:** Bellaire Civic Center | Map online at **[www.haaug.org](http://www.haaug.org)**

#### building and information shares in this is greatly appreciated, and there will be appreciated, and there will be a Locations, Directions + Parking Web site on or after May 1

# Bellaire Civic Center

In the Mac community, the big Mac news topic is next month's WWDC conference. Here we will see the **7008 South Rice Ave. • Bellaire, TX 77401**

The Bellaire Civic Center has been a great location asset of HAAUG for the past 4 years and includes many amenities such as wireless internet and both open and closed spaces for Special Interest Group (SIG) meetings and other functions.

Find out the latest news on future HAAUG meetings... times compared to the original iPhone. This would likely including upgrading the processor speed,

# amount of RAM and possibly software optimization too. [www.haaug.org/meetings/](http://www.haaug.org/meetings/)

#### $\alpha$  and  $\alpha$  back  $\alpha$  then  $\alpha$  $\mathcal{S}$  are lots of a point it. There are lots of the take advantage of the take advantage of the take advantage of the take advantage of the take advantage of the take advantage of the take advantage of the take advanta my iPhone: NetNewsWire, OmniFocus, AIM, Facebook, Mint.com, and Twitteri!c to name a few. STARTRONICS

 $\rm 16$ eorge McKenzie. Macintosh/IBM Services, Maintenance & Repair Specialist I look forward to seeing everyone at the May meeting on the 30th -- until then, I'm always available via

email at president  $4141$ 4141 SW Freeway Suite #470 Houston, Texas 77098 713-524-5646 FAX 713-524-4635

2 www.haaug.org 9[www.haaug.org](http://www.haaug.org)

**Matt Willmore** 2009 HAAUG President

# **August 2012 Event Schedule** August 2012 Event Schedule

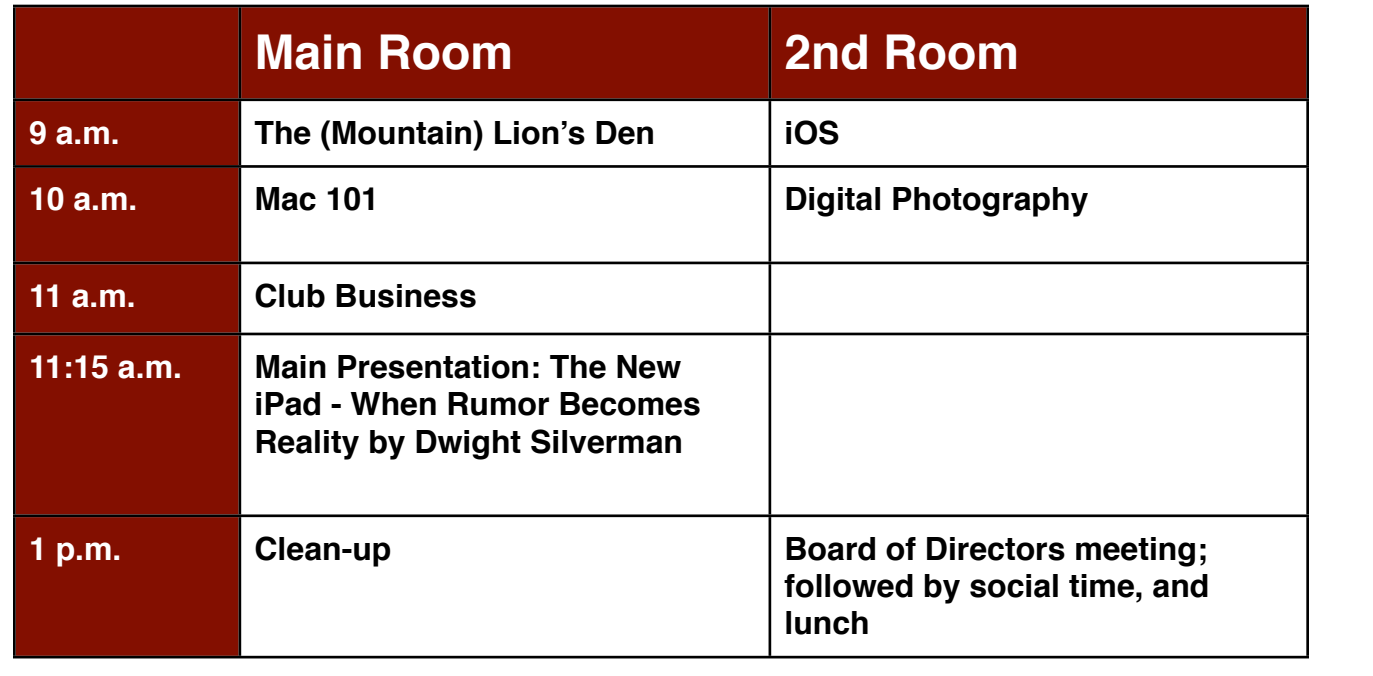

**Main Presentation: The New iPad - When Rumor Becomes Reality by Dwight Silverman.** The but will and information sharing. Sharing approximation in the appreciated, and there will be appreciated, and Houston Chronicle's social media guru and tech blogger will talk about the new iPad and iPhone, Apple's iTV, and other rumors *du jour*.

**The (Mountain) Lion's Den: Phil Booth -** Our newest SIG, focusing on Apple's newest cat.

**iOS: Rick Roberts -** iPad, iPhone and the apps that make our lives better.

 $l$  constraint  $M$  commentary  $\tau$  is clear. **Mac 101 & Fundamentals: Jonathan Magnus -** The SIG for basic to advanced Macintosh topics.

**Digital Photography: Andrew Polk –** Bring your cameras, bring your photos and we'll discuss what t#BDLHSPVOEQSPDFTTFT0OFUIJOH\*NFYDJUFEBCPVUJOUIFOFX1BMN1SF DPNJOHPVUUXPEBZT makes a great photo.

Ad hoc: Groups are welcome to use the casual spaces to meet on other topics. Scheduled SIGs take precedence.

The position of HAAUG SIG Coordinator is currently open. If you would like to volunteer to be the SIG **Matt Willmore** Coordinator, please see any member of the Board of Directors.

# Got Junk? Computer recycling opportunities in the Houston area

# **Houston area recycling centers:**

## **Environmental Service Center**

11500 South Post Oak Road • Dial 311 or 713-837-9130

**Westpark Recycling Center** 5900 Westpark • Dial 311 or 713-837-9130

## **Goodwill COMPUTER WORKS**

12230 Westheimer Houston, TX 77077 281-589-1215

# **Commercial electronics recyclers:**

## **ScrapComputer.com**

350 W. 38th St., Houston, TX 77018 • 713-691-9995  *\*\*Accepts all computer-related items free; o*ff*ers free pickup for large amounts.*

## **Altech Metals, Inc.**

10612 Hempstead, Building A • 713-680-9325 \*\*No TVs or monitors

**ARM Trading, Inc.** 2476 Bolsover, Suite 557 • 713-665-0213

**Compucycle** 620 W. 6th St. • 713-866-8021

### **ONYX Environmental Services** Baytown • 1-800-624-9302

**Houston Computer Recycler** 6102 Brittmoore, Suite N • 713-937-3334

**Recycle America Waste Management Asset Recovery Group** 2102 Atascocita Road, Humble • 281-540-8900

**Eagle Electronics** 10612 Hempstead, Building A • 713-934-8585

# **QuickTip**

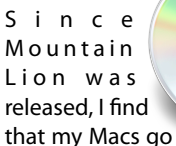

to sleep when I don't want them to. I had my Energy Saver preferences set to 15 minutes, but I've noticed that when something is active, such as a download, they got to sleep after 15 minutes, rather than continue with the download. This is not only incorrect behavior, but it's very annoying. What's worse, when I changed the setting to Never, they would still go to sleep during long downloads.

The Ask Diff[erent blog](http://apple.blogoverflow.com/2012/07/interesting-new-unix-commandsbinaries-in-os-x-mountain-lion/) pointed out that there is a new command in Mountain Lion called caffeinate. This keeps the system awake, or, as the man page says, "prevent the system from sleeping on behalf of a utility."

Run it as follows in Terminal:

### caffeinate -u -t 3600

3600 in the above command is the number of seconds to keep the system awake. What's interesting is that you can effectively set your Mac to shut down at a specific time (that is, the built-in sleep mechanism will start counting when that time runs out). You can also run the command alone to keep your Mac awake until you stop it by pressing Control-C.

[http://hints.macworld.com/](http://hints.macworld.com/article.php?story=20120801003744629) [article.php?](http://hints.macworld.com/article.php?story=20120801003744629) [story=20120801003744629](http://hints.macworld.com/article.php?story=20120801003744629)

# Become Part of the Action

Join or renew your membership with the one and only Houston Area Apple Users Group today!

#### **Join Online With a Credit Card:**

Paying for your membership online with a credit card is secure, fast and easy!

**www.novelle. d[evelopment.com/m](http://www.haaug.org/join)ug** Visit **[www.haaug.org/join](http://www.haaug.org/join)** for details on joining.

#### $\lambda$  hope the summer  $\lambda$  is equaller than  $\lambda$  for summer (and  $\lambda$ )  $\lambda$ hurricane season) to begin in southeast Texas. One resource I found **Join by Mail:**

Please fill out and complete the following form. Send a check or money order payable to HAAUG and mail it to the address shown below. Dues for regular members are \$35 per year. Student memberships are available for full-time students at a high school, community college, or university for the rate of \$10 per year.

Your membership card will be mailed to you. You may pick up your starter kit at the next  $HAAUG$  meeting. The facility for local events. The facility for local events. The board realizes that  $HAAUG$  meeting.

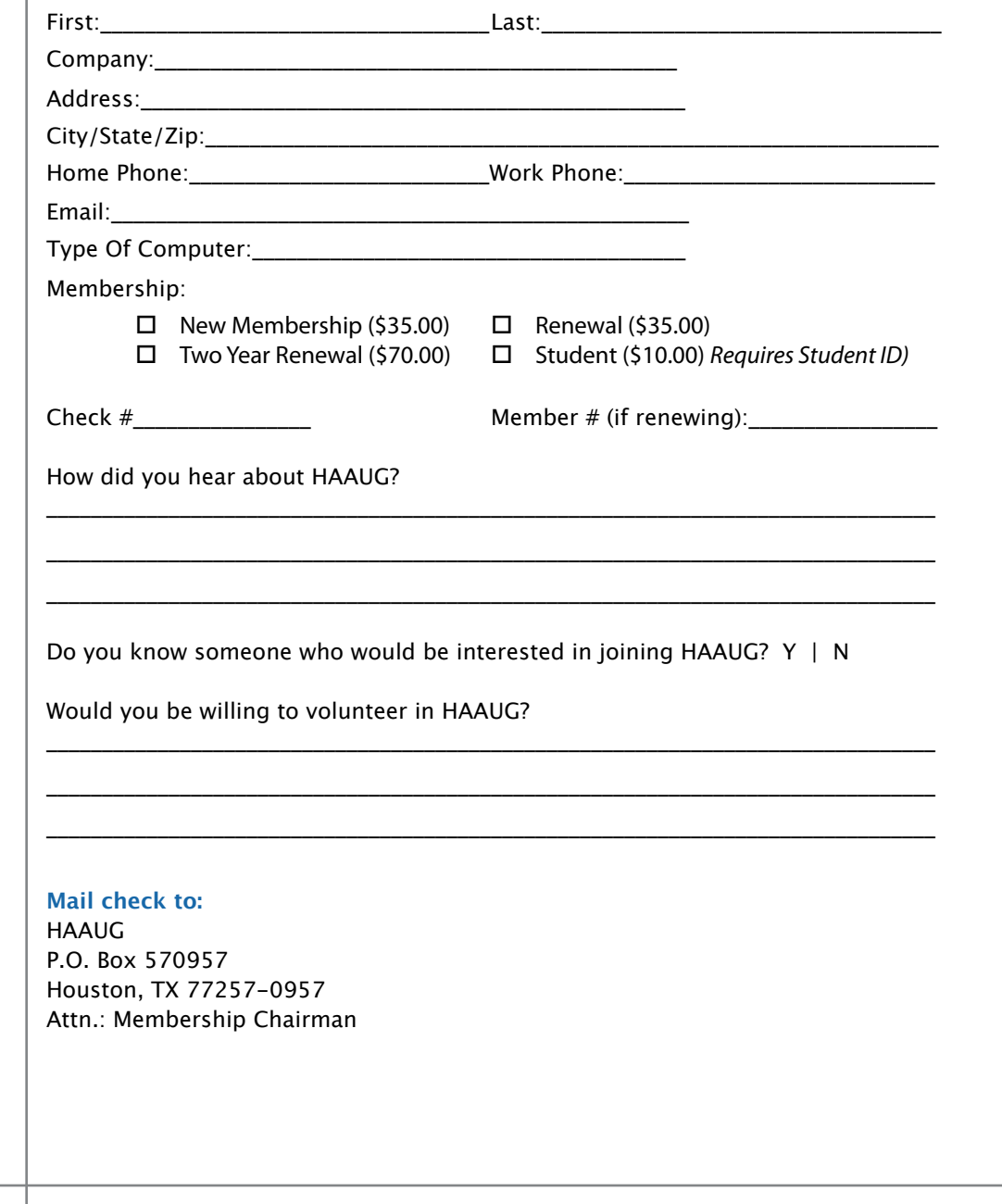

# Membership Benefits

Enjoy the benefits of being a HAAUG member.

### **Monthly Meetings**

**Monthly Meetings**<br>This is where the excitement begins. On the third Saturday of each month, members of HAAUG meet for a day filled with activities, including presentations by major software and hardware<br>vendors, special interest group (SIG) meetings, raffles, and much, much more. Swap Meets are meet for a day filled with activities, including presentations by major software and hardware held twice each year, in January and July.

#### Corsair® www.corsair.com, a worldwide leader in high-performance computer and !ash **Social Media & Internet Presence**

**Social Media & Internet Presence**<br>The HAAUG web site at <u>http://www.haaug.org</u> is the place to go for up-to-date information on me rikkod web site at <u>http://www.haadg.org</u> is the place to go for up to date information on<br>what we are doing. In addition, there is <u>a HAAUG group on Facebook</u>, where people can go to The Corsair Storage Solutions P256 has been designed using cutting-edge technology to interact with fellow HAAUG members on topics of interest related to Apple and its products.

deliver the highest performance and compatibility, in a capacity that is big enough to replace **Club Magazine**  Club and industry news, meeting information and special member offers are published in our<br>The P256 uses in the P256 uses in the P256 uses special member offers are published in our monthly newsletter - The Apple Barrel. The Barrel's content is also available to members on<br>HAAUG Haaven in Adobe Acrobat format of super-fast calculation memory and Native Command  $\alpha$ HAAUG Heaven in Adobe Acrobat format.

### stutter-free performance, delivering read speeds of up to 220MB/sec and write speeds of up **Mentor Program**

The HAAUG Mentor Program puts people with hardware, software, system or network problems through the HAAUG Hotline, HAAUG Heaven, e-mail or at the monthly meetings. in contact with volunteers who can provide solutions. Contact with the mentors can be made

# storage drive available today," said John Beekley, VP of Applications Engineering at Corsair, **Special Interest Groups (SIGs)**

People with common interests, including Macintosh and OS X basics, Newton, iOS, internet, games, educational computing, databases, publishing, graphics, desktop video, programming and more gather for in-depth discussion, product demonstrations, tutorials and general knowledge sharing.

# The large, 256GB capacity provides ample space for the most advanced operating **HAAUG Hotline**

Call the HAAUG Hotline at 832-305-5999 for the latest meeting information and to leave voice mail for officers. The most compatible solutions  $\mathbb{R}^n$  is one of the most compatible solid-state drives  $\mathbb{R}^n$ 

### **Lots of Fun & Friendships**

**Lots of Fun & Friendships**<br>HAAUG is a not-for-profit volunteer group founded in 1978, three years before there was an experts, but we all know the secret to making our computers more valuable - a HAAUG Corsair's authorized distributors and resellers worldwide, and is membership. IBM PC. Approximately 200 members enjoy the benefits of HAAUG. We range from beginners to

Learn more about the benefits of HAAUG membership at <mark>[www.haaug.org](http://www.haaug.org)</mark>.

#### **About Corsair® The Apple Barrel is a monthly**  AREA APPLE USERS GROUP<br>(**LIAALG)** DO Bay 570057 (IIAAUU) F.U. DUX 370937<br>Mouston Texas 77257.0057 **Houston, Texas 77257-0957. publication of the HOUSTON (HAAUG) P.O. Box 570957**

Apple Barrel's editors have a policy to protect the creative rights of authors. The Editors acknowledge that additions work me expyrights and interests to statement of policy, 2) providing, when considered significant, copies of edited text to the author for review phor to<br>publication, 3) seeking permission to reprint previously published pieces from the author whenever possible, and 4) printing acknowledgment of reprints used. acknowledge that authors' works author for review prior to

If you are interested in joining HAAUG, please call the HAAUG Hotline at **(832) 305-5999** or [For more informa](http://www.haaug.org)tion, please **[www.haaug.org](http://www.haaug.org)**. sign up via our web site at

Annual membership is \$35 for regular members, and \$10 for student members (limited to students enrolled full time at a high school, community college, or university.) The Hotline is also the Mentor line if you need help. Guests are welcome to attend one or two meetings to get acquainted with HAAUG, but participation in certain presentations and activities may be limited to members only. HAAUG is an independent support group of Apple product users and is not affiliated with Apple Computer, Inc. The following are trademarks of Apple Computer, Inc., Apple, Apple II, Apple IIGS, eMac, Macintosh, iMac, iBook, iPod, iPhone, iPad, PowerBook, ImageWriter, LaserWriter and the Apple Logo. All other brand names mentioned are registered trademarks or trademarks of their respective holders, and are hereby acknowledged.

Ed Truitt, [etee@me.com](mailto:etee@me.com?subject=)

Early this year, Olympus announced a new "dream camera" - the OM-D EM-5. At the same time, they announced a new kit lens - the M.ZUIKO DIGITAL ED 12-50mm F3.5-6.3 me and they amounced a new action the <u>niconto</u> <u>EZ</u> lens. While I haven't purchased the EM-5 (yet), I did pick up the <u>12-50 zoom lens</u> <u>from Amazon.com</u>. Since April, it has become my main "go to" lens, and is the one most likely to be mounted on my <u>Olympus PEN E-P3</u>.

The 12-50mm zoom lens has a 35mm equivalent focal length of 24-100mm, very close to Canon's 24-105mm "L" zoom, another favorite lens of mine. I have found this range (from wide angle to medium telephoto) a good all-around lens for general use, as it handles landscapes/scenics as well as portraits. The maximum aperture of F/3.5-6.3 is a with the HAAUG persons as the Hall persons the HAMAUG Membersite (http://www.haaug.html<br>bit too slow for low-light work (when I tend to use my 17mm f/2.8 or my 45mm f/1.8),  $\alpha$  is the best place to  $\alpha$  in the best place information on  $\alpha$  is  $\alpha$ , if  $\alpha$  is  $\alpha$ , if  $\alpha$ , if  $\alpha$ , if  $\alpha$ , if  $\alpha$ , if  $\alpha$ , if  $\alpha$ , if  $\alpha$ , if  $\alpha$ , if  $\alpha$ , if  $\alpha$ , if  $\alpha$ , if  $\alpha$ , if  $\alpha$ , if  $\alpha$ , but works fine for well-lit shots (especially given the in-body image stabilization Olympus built into their digital cameras.)

May's main presentation will be iWork, with a focus on Pages. For those of you who haven't tried it on This lens also has a "close-up/macro" mode, providing 0.72x magnification and a closest focusing distance of 7.87 in. at 86mm focal length (35mm equivalent.) Olympus designed this lens to be both dust and splash proof, to complement the E-M5. The AF system is powered by a very quiet motor, to minimize distracting lens noise while shooting video. And (again, a first for M4/3 lenses from Olympus) it has both a manual for the format and help with creation of the Apple Barrel each month. Currently the newsletter is continued, the newsletter is continued, the newsletter is continued, the newsletter is continued, the newsletter is continue and motorized zoom mechanism, which also enhances the video-shooting experience.

new son, and it's time for HAAUG to step up and give her a hand. We'll use the Pages presentation as a But, enough of the dry recital of specs and features. How does this lens work in real life, and what kinds of images can it make?

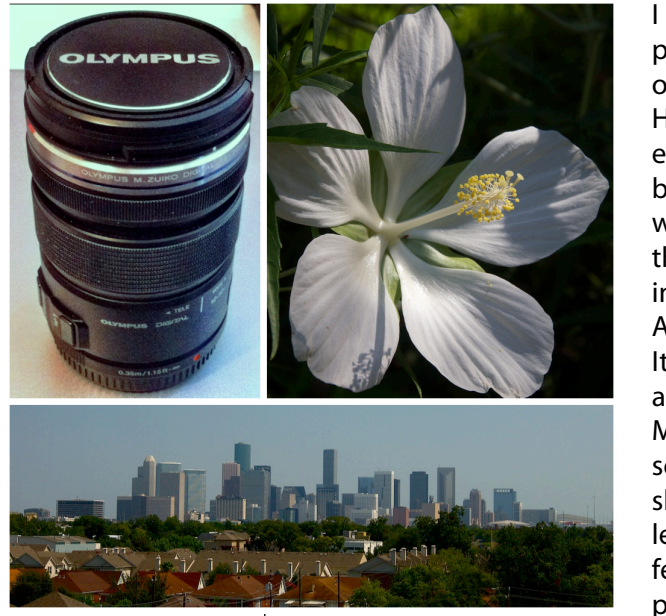

**I** have used it in a variety of shooting situations, photographing everything from my lunch (yes, I am **IN THE MACH COMMUNIST MONE COMMUNIST MONE CONFERENCE.** Houston skyline to the animated beasts at the special **release of the internal introduction of a reading and reading and a reading and reading and reading and reading and reading all of [DINOSAURS! At The Houston Zoo.](http://www.houstonzoo.org/dinos/) I have used**  $t = \frac{1}{\sqrt{2\pi}}$  both the manual and motorized zoom functions, as though I do seem to have trouble remembering "zoom in" vs. "zoom out" when using the motorized zoom. The  $\blacksquare$  AF tracks smoothly, and locks in quickly and accurately.  $t_{\rm{th}}$  the original iPhone. This would likely including upgrading upgrading upgrading upgrading upgrading upgrading upgrading upgrading upgrading upgrading upgrading upgrading upgrading upgrading upgrading upgrading up It is incredibly quiet. The lens has a filter size of 52mm, allowing me to use the same filters as I use on my other before the new iPhones (a nice cost-saving measure.) As you can also to start a game  $\mathbb{R}^n$ **Figure 2** and then come back with any need from the images of the hibiscus and the downtown  $\frac{1}{2}$   $\frac{1}{2}$   $\frac{1}{2}$   $\frac{1}{2}$   $\frac{1}{2}$   $\frac{1}{2}$  skyline, the lens gives good resolution across the focal  $\frac{1}{\sqrt{2}}$  is a few. The state of  $\frac{1}{\sqrt{2}}$  and, at a weight of 7.4 ounces, it is a  $\epsilon$  (Search on the App Store in the App Store in the App Store is planning in the App Store is planning in the Apple is planning in the Apple is planning in the Apple is planning in the Apple is planning in the Apple is featherweight which provides heavyweight wait for a provides heavyweight (Images courtesy Ed Truitt) and 30th -- until the 30th -- until the 30th -- until the 30th -- until the 30th -one of *those* people) to flowers to the downtown well as the macro setting. All of them work smoothly, performance.

The only downside to this lens: it doesn't come with a lens hood (though you can buy one for \$35 from Olympus.) For a lens with a list price of almost \$500, this is something I would expect to be included.